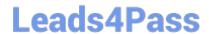

# 1Y0-203<sup>Q&As</sup>

Citrix XenApp and XenDesktop 7.15 Administration

## Pass Citrix 1Y0-203 Exam with 100% Guarantee

Free Download Real Questions & Answers PDF and VCE file from:

https://www.leads4pass.com/1y0-203.html

100% Passing Guarantee 100% Money Back Assurance

Following Questions and Answers are all new published by Citrix
Official Exam Center

- Instant Download After Purchase
- 100% Money Back Guarantee
- 365 Days Free Update
- 800,000+ Satisfied Customers

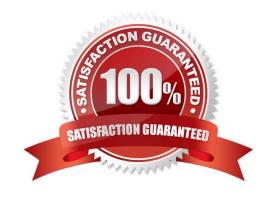

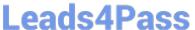

#### **QUESTION 1**

Scenario: A Citrix Administrator works at a hospital where doctors frequently move between patient rooms.

Each patient room has a different workstation. Several doctors have complained that when they switch patient rooms, they have to relaunch their Citrix-delivered applications.

Which feature can the administrator configure to address this issue?

- A. Session Pre-launch
- B. ICA Keep-Alive
- C. Session Reliability
- D. Workspace Control

Correct Answer: D

#### **QUESTION 2**

Scenario: A Citrix Administrator is planning to update a Machine Catalog for the first time. The Machine Catalog was created with Machine Creation Services (MCS).

What happens to the identity disk after the update?

- A. It is deleted and recreated
- B. It stays the same size
- C. It doubles in size
- D. It is formatted and re-initialized

Correct Answer: B

### **QUESTION 3**

Scenario: A Citrix Administrator needs to create a new Machine Catalog using Machine Creation Services. However, the Machine Creation Services option is grayed out.

Which action can the administrator take in order to use Machine Creation Services?

- A. Add the correct Citrix licenses to the License Server
- B. Add a new resource connection in Citrix Studio
- C. Restart the Delivery Controller
- D. Restart the Citrix Desktop Service

## Leads4Pass

### https://www.leads4pass.com/1y0-203.html

2024 Latest leads4pass 1Y0-203 PDF and VCE dumps Download

Correct Answer: B

#### **QUESTION 4**

Which PowerShell command can be used to display all the Citrix services installed on the Delivery Controller?

- A. Get-Service -DisplayName \*broker\*
- B. Get-Service -DisplayName \*citrix\*
- C. Get-Service -DisplayName \*controller\*
- D. Get-Service -DisplayName \*xendesktop\*

Correct Answer: B

#### **QUESTION 5**

Scenario: A Citrix Administrator needs to create a highly available solution for a virtual internal StoreFront solution. Remote Access is configured through NetScaler Gateway VPX Enterprise, which is in a locked down DMZ that CANNOT be accessed from the local network.

The solution needs to be based on an active-active scenario with the lowest footprint possible. The Finance department has already stated that there is no budget for acquiring new products for this purpose at this time.

Which product will the administrator choose for load balancing Citrix StoreFront?

- A. Microsoft NLB
- B. Citrix NetScaler
- C. Microsoft Failover Cluster Service
- D. DNS Round Robin

Correct Answer: A

#### **QUESTION 6**

A Citrix Administrator is preparing to deploy 500 Windows 10 Virtual Desktops by using Machine Creation Services (MCS).

How much storage space, at a minimum, needs to be allocated to the Identity Disks in this environment?

- A. 32 Gb
- B. 8 Gb
- C. 16 Gb
- D. 4 Gb

https://www.leads4pass.com/1y0-203.html 2024 Latest leads4pass 1Y0-203 PDF and VCE dumps Download

Correct Answer: D

#### **QUESTION 7**

Scenario: A Citrix Administrator recently upgraded a XenApp 6.5 deployment to XenApp 7.15 LTSR.

The administrator wants to implement a feature in XenApp 7.15 LTSR that is similar to Worker Groups in

XenApp 6.5.

Which option in XenApp 7.15 LTSR has similar functionality to Worker Groups in XenApp 6.5?

- A. Delivery Groups
- B. Featured App Groups
- C. Application Groups Tagging
- D. Application Groups Restricting

Correct Answer: C

#### **QUESTION 8**

Scenario: A Citrix Administrator needs to configure a Technician User Group, which has the following requirements:

Applications are NOT compatible for multiple users

Users do NOT need the ability to install applications

Users will engage in resource-intensive work

Which FlexCast delivery model can the administrator use?

- A. Hosted VDI (Static/Persistent)
- B. VM-Hosted Applications
- C. Published Applications
- D. Hosted VDI (Random/Non-Persistent)

Correct Answer: A

### **QUESTION 9**

A Citrix Administrator needs to review the Delivery Group\\'s historical data from the last 200 days.

Which tool allows the administrator to view this data?

## **Leads4Pass**

https://www.leads4pass.com/1y0-203.html 2024 Latest leads4pass 1Y0-203 PDF and VCE dumps Download

| A. Citrix Studio - Delivery Groups                                                                                                    |
|----------------------------------------------------------------------------------------------------|
| B. Citrix Director - Dashboard                                                                                                    |
| C. Citrix Studio - Applications                                                                                                    |
| D. Citrix Director - Trends                                                                                                    |
| Correct Answer: D                                                                                                    |
|                                                                                                    |
|                                                                                                    |
| QUESTION 10                                                                                                    |
| What happens to the differencing disk of a Random/Non-Persistent desktop machine following a restart in a XenDesktop 7.1x site running on XenServer?                                                                                                    |
| A. It will be updated from the base image                                                                                                    |
| B. It will be deleted                                                                                                    |
| C. It will be reset for new use                                                                                                    |
| D. It will be synchronized with the attached Personal vDisk                                                                                                    |
| Correct Answer: A                                                                                                    |
|                                                                                                    |
| QUESTION 11                                                                                                    |
| Scenario: A Citrix Administrator wants to add machines to a delivery group. The administrator has two Machine Catalogs containing unallocated machines. At the screen to choose machines from Machine Catalogs, the administrator can see that only one Machine Catalog is available. |
| A possible cause of this issue is that the machines in the unavailable Machine Catalog are (Choose the correct option to complete the sentence.)                                                                                                    |
| A. unregistered                                                                                                    |
| B. different OS types                                                                                                    |
| C. powered off                                                                                                    |
| D. provisioned with another provisioning method                                                                                                    |
| Correct Answer: D                                                                                                    |

### **QUESTION 12**

Which tool can a Citrix Administrator use to investigate an issue when the Virtual Delivery Agent (VDA) registers with the Delivery Controller?

## **Leads4Pass**

https://www.leads4pass.com/1y0-203.html 2024 Latest leads4pass 1Y0-203 PDF and VCE dumps Download

| A. Process Monitor                                                                                                    |
|----------------------------------------------------------------------------------------------------|
| B. HDX Monitor                                                                                                    |
| C. XDPing                                                                                                    |
| D. Process Explorer                                                                                                    |
| Correct Answer: C                                                                                                    |
| XDPing:                                                                                                    |
| XDPing is an older, command-line based tool that also troubleshoots registration and brokering issues in XenApp and XenDesktop. It has been superseded by the Citrix Health Assistant, but is still available for download if desired.                                                                                                    |
| QUESTION 13                                                                                                    |
| Scenario: A Citrix Administrator is working on a published application. The network connection remains for 100 seconds but is interrupted, and applications become unusable. The session then automatically resumes, and the administrator is able to continue working on the application at the same progress point as before the interruption. |
| Which policy must have been enabled?                                                                                                    |
| A. Load Management                                                                                                    |
| B. ICA Keep Alive                                                                                                    |
| C. Auto Client Reconnect                                                                                                    |
| D. Session Reliability                                                                                                    |
| Correct Answer: D                                                                                                    |
|                                                                                                    |
| QUESTION 14                                                                                                    |
| Which two FlexCast models allow for high scalability and user density? (Choose two.)                                                                                                    |
| A. Remote PC access                                                                                                    |
| B. Hosted VDI                                                                                                    |
| C. Published applications                                                                                                    |
| D. Hosted shared desktops                                                                                                    |
| Correct Answer: CD                                                                                                    |
|                                                                                                    |

### **QUESTION 15**

A Citrix Administrator is preparing a XenDesktop Printer policy to allow every user to map only one of the locally installed printers. How can the administrator accomplish this task?

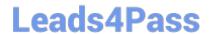

https://www.leads4pass.com/1y0-203.html 2024 Latest leads4pass 1Y0-203 PDF and VCE dumps Download

- A. Enable the "Auto-create the client\\'s default printer only" policy.
- B. Install only native printer drivers to the XenDesktop virtual machines.
- C. Enable the "Disable LTP ports" policy.
- D. Enable the "Auto-create local (non-network) client printers only" policy.

Correct Answer: A

1Y0-203 PDF Dumps

1Y0-203 Study Guide

1Y0-203 Braindumps